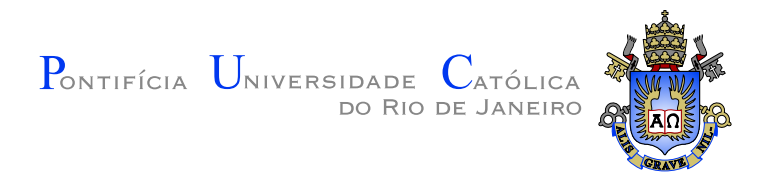

## Henry Giovanny Gallegos Velgara

### Visualização de variedades implícitas de dimensão 3 no  $\mathbb{R}^4$

#### Dissertação de Mestrado

Dissertação apresentada ao Programa de Pós-graduação em Informática do Departamento de Informática do Centro Técnico Científico da PUC-Rio como requisito parcial para obtenção do grau de Mestre em Informática.

Orientador: Prof. Hélio Côrtes Vieira Lopes

Rio de Janeiro Agosto de 2014

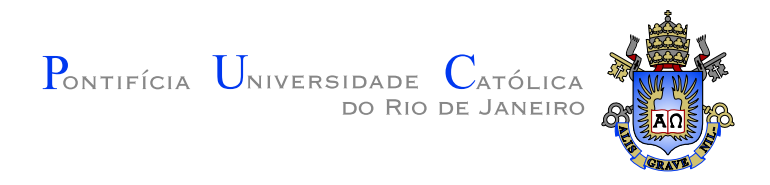

## Henry Giovanny Gallegos Velgara

#### Visualização de variedades implícitas de dimensão 3 no  $\mathbb{R}^4$

Dissertação apresentada ao Programa de Pós-graduação em Informática do Departamento de Informática do Centro Técnico Científico da PUC-Rio como requisito parcial para obtenção do grau de Mestre em Informática. Aprovada pela Comissão Examinadora abaixo assinada.

> Prof. Hélio Côrtes Vieira Lopes **Orientador** Departamento de Informática — PUC-Rio

> > Prof. Luiz Henrique de Figueiredo IMPA

Prof. Sinésio Pesco Departamento de Matemática — PUC-Rio

Prof. José Eugênio Leal Coordenador Setorial do Centro Técnico Científico — PUC–Rio

Rio de Janeiro, 22 de Agosto de 2014

Todos os direitos reservados. É proibida a reprodução total ou parcial do trabalho sem autorização da universidade, do autor e do orientador.

#### Henry Giovanny Gallegos Velgara

Graduou–se em Ingeniería de Sistemas na Universidad Nacional de San Agustín (UNSA) de Arequipa, Perú. Trabalhou na Cátedra CONCYTEC da UNSA como pesquisador e desenvolvedor em projetos de Gestão Inteligente de Recursos Hídricos. Trabalhou como pesquisador no Tecgraf da PUC-Rio em projetos de Engenharia Naval.

Ficha Catalográfica

Gallegos Velgara, Henry Giovanny

Visualização de variedades implícitas de dimensão 3 no  $\mathbb{R}^4$ / Henry Giovanny Gallegos Velgara; orientador: Hélio Côrtes Vieira Lopes. — 2014.

55 f. : il. (color); 30 cm

1. Dissertação (mestrado) - Pontifícia Universidade Católica do Rio de Janeiro, Departamento de Informática, 2014.

Inclui bibliografia.

1. Informática – Teses. 2. Visualização em R4. 3. Visualização de variedades implícitas. 4. Ray Casting. 5. Aritmética Intervalar. 6. 16–Tree. 7. GPU – GLSL. I. Lopes, Hélio Côrtes Vieira. II. Pontifícia Universidade Católica do Rio de Janeiro. Departamento de Informática. III. Título.

A Deus, a minha m˜ae, ao meu pai, aos meus irm˜aos, e a minha noiva Jakyta este trabalho vai para vocês.

## Agradecimentos

Agradeço a Deus pela oportunidade e por ficar a meu lado sempre.

A meu orientador pela paciência, apoio e incentivo para a realização deste trabalho, e a todos os professores com os quais aprendi ao longo destes dois anos.

 $\hat{A}$  CAPES e à PUC–Rio, pelos auxílios concedidos, sem os quais este trabalho n˜ao poderia ter sido realizado.

A minha mãe Juana Velgara, ao meu pai Raúl Gallegos, aos meus irmãos Erika, Sofia e Raúl, pela compreensão e porque me apoiaram mesmo com minha ausência.

A minha quase esposa Jakelinne, pelas palavras de incentivo nos momentos mais difíceis, pela grande compreensão e amor.

Aos meus amigos pela torcida e incentivo.

#### Resumo

Gallegos Velgara, Henry Giovanny; Lopes, Hélio Côrtes Vieira. Visualização de variedades implícitas de dimensão 3 no  $\mathbb{R}^4$ . Rio de Janeiro, 2014. 55p. Dissertação de Mestrado — Departamento de Informática, Pontifícia Universidade Católica do Rio de Janeiro.

O principal objetivo deste trabalho é apresentar um novo método para visualização de variedades implícitas de dimensão 3 mergulhadas no  $\mathbb{R}^4$ . Esse método consiste primeiramente de um pré-processamento em CPU utilizando uma árvore 16–Tree e a Aritmética Intervalar para encontrar as regiões do domínio onde a variedade se encontra. Esses dados são posteriormente processados em GPU para efetuar a visualização, e para isso foi utilizada uma generalização da técnica Ray Casting.

#### Palavras–chave

Visualização em R4; Visualização de variedades implícitas; Ray Casting; Aritmética Intervalar; 16–Tree; GPU – GLSL.

#### Abstract

Gallegos Velgara, Henry Giovanny; Lopes, Hélio Côrtes Vieira (Advisor). Visualization of 3–dimension implicit manifolds in  $R<sup>4</sup>$ . Rio de Janeiro, 2014. 55p. MSc. Dissertation — Departamento de Informática, Pontifícia Universidade Católica do Rio de Janeiro.

The main objective of this work is to present a new method for the visualization of implicit 3-manifolds in  $\mathbb{R}^4$ . This method consists primarily of a preprocessing in the CPU using a 16-tree and Interval Arithmetic to detect regions of the domain where the variety is present. These data are then processed in the GPU to perform the visualization, and for this a generalization of Ray Casting technique was adopted.

#### Keywords

R4 visualization; Implicit Manifold visualization; Ray Casting; Interval Arithmetic; 16-Tree; GPU – GLSL.

# Sumário

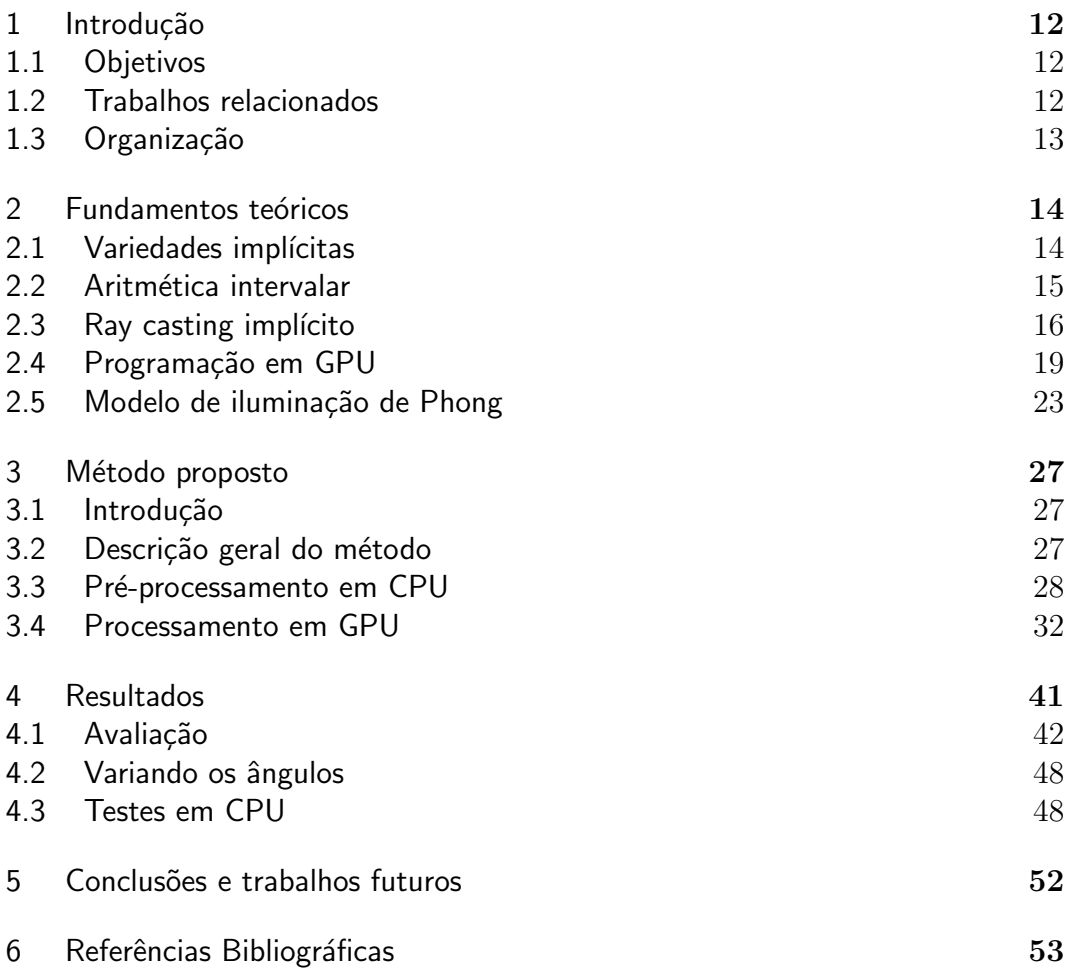

# Lista de figuras

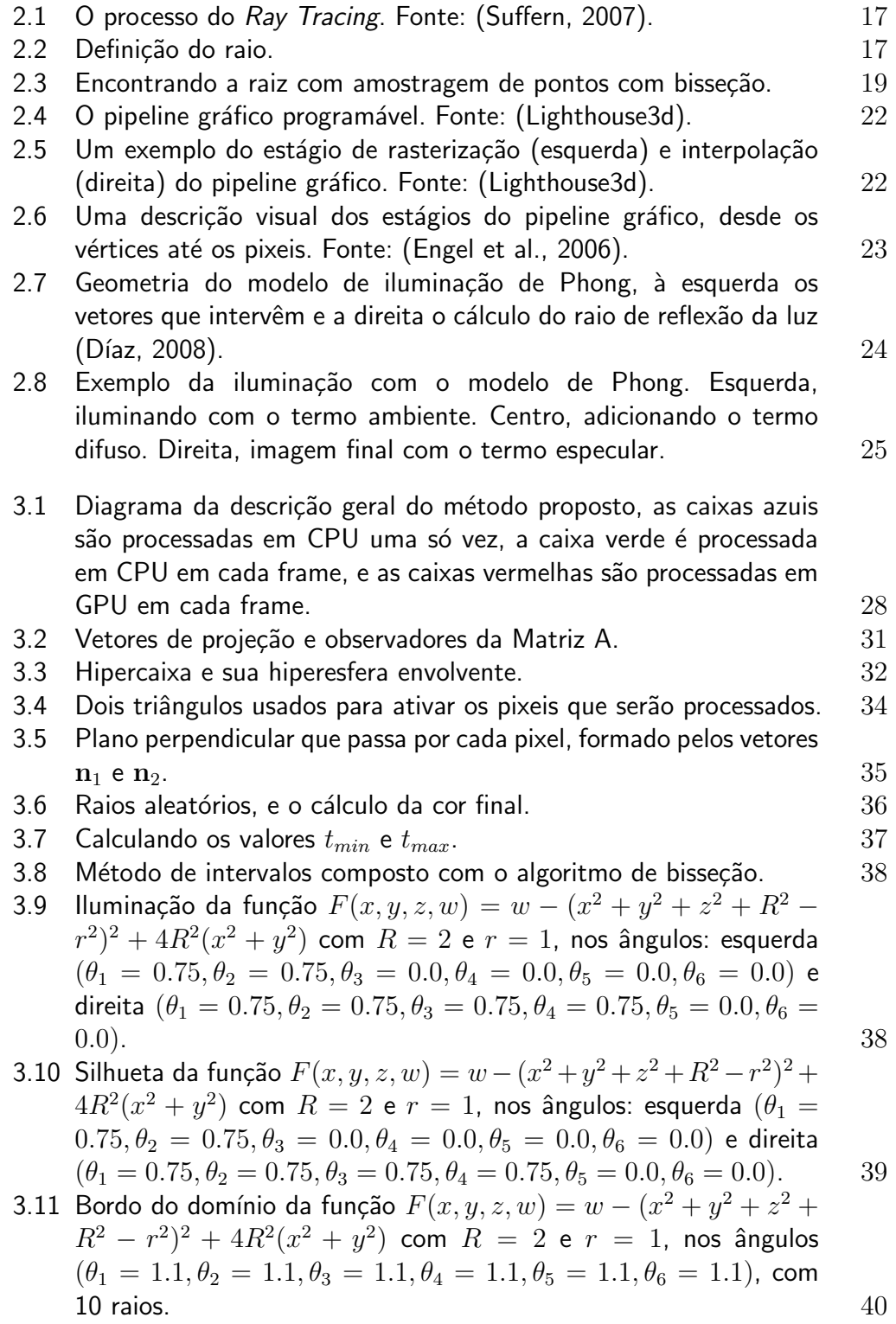

- 3.12 Processo de iluminação, começando da esquerda: iluminação só com fontes de luz, só desenhando a silhueta, só desenhando o bordo e a iluminação completa, variedade da função  $F(x, y, z, w) =$  $w - (x^2 + y^2 + z^2 + R^2 - r^2)^2 + 4R^2(x^2 + y^2)$  com  $R = 2$  e  $r = 1$ , nos ângulos  $(\theta_1 = 1.13, \theta_2 = 1.13, \theta_3 = 1.13, \theta_4 = 0.75, \theta_5 =$  $(0.75, \theta_6 = 0.75)$ , com 100 raios. 40
- 4.1 Visualização das variedades implícitas da Tabela 4.1, em diferentes ângulos, para as funções 1 até 11, na ordem da esquerda para a  $d$ ireita.  $42$
- 4.2 Qualidade da função 1, variando a quantidade de raios: 10, 15, 20 e 30 raios por cada pixel. 44
- 4.3 Qualidade da função 7, variando a quantidade de raios: 10, 15, 20 e 30 raios por cada pixel. 44
- 4.4 Qualidade da função 5, variando a quantidade de intervalos (7,10,15,20) e de raios por cada pixel, 10 raios para a primeira fila e 30 raios para a segunda fila. 44
- 4.5 Qualidade da função 6, variando a quantidade de intervalos (7,10,15,20) e de raios por cada pixel, 10 raios para a primeira fila e 30 raios para a segunda fila.  $46$
- 4.6 Qualidade da função 10, variando o nível máximo do árvore e de raios por cada pixel. A primeira fila: nível  $0.1$  e  $2$  com  $10$  raios. Segunda fila, começando da esquerda: nível 0 e 1 com 20 raios, nível 0 e 1 com 30 raios.  $46$
- 4.7 Qualidade da função 11, variando o nível do árvore e de raios por cada pixel. A primeira fila: nível 0,1 e 2 com 10 raios. Segunda fila, começando da esquerda: nível 0 e 1 com 20 raios, nível 0 e 1 com  $30 \text{ raios.}$   $47$
- 4.8 Qualidade da função 10, variando o nível da árvore, a quantidade de intervalos e o número de raios por cada pixel. A primeira fila: nível 1, da esquerda com 5 intervalos e as da direita com 7 intervalos para 10 e 20 raios. Segunda fila: nível 2, da esquerda com 2 intervalos e as da direita com 4 intervalos para 10 e 20 raios. 47
- 4.9 Sequencia de imagens geradas pela função 1, nos ângulos da Tabela 4.6, lançado com 10 raios por pixel.  $50$
- 4.10 Imagens geradas em CPU pela função 7 da Tabela 4.1, nos ângulos 8, 10 e 14 da Tabela 4.6. A primeira fila com 50 raios, a segunda fila com 75 raios, a terceira fila 100 raios.  $51$
- 4.11 Qualidade da função 11 com Ray Casting em CPU. A primeira fila  $com 50$  raios e a segunda fila com  $100$  raios.  $51$

# Lista de tabelas

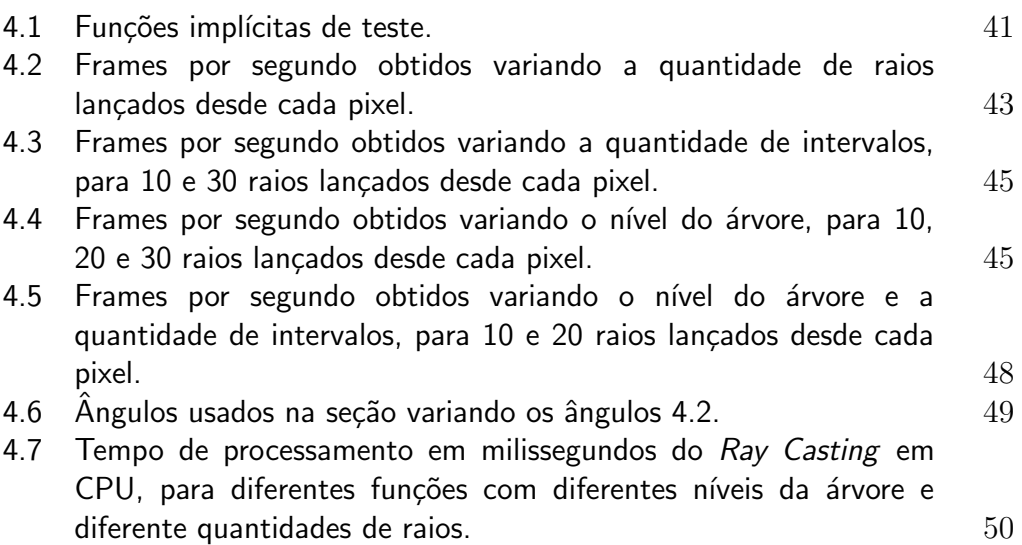